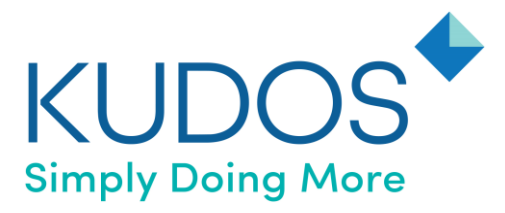

# Kudos Software Ltd.

*Cookies*

We use cookies to help us make our website user friendly and to help us improve it for your and our benefit.

By continuing to use our website you agree to our use of cookies. It is possible to control the use and adjust the cookie settings and you can read more about this in "How to control and delete cookies" below.

If you do change the use and setting of our cookies, this may affect your use of our website and you may not be able to use some of our services.

### *What are cookies?*

A cookie is a small file of data which our website places on your computer's hard drive. The cookie helps us to analyse web traffic or lets you know when you visit a particular website. Cookies allow web applications to respond to you as an individual and lets our website tailor its operation to your needs, likes and dislikes by gathering and remembering information about you. We use cookies help us to provide you with a better website.

### *What cookies do we use?*

Our website uses persistent and session cookies:

- Persistent cookie allows a website to recognise users when they return to a site and keep certain information on user preferences. These cookies stay on a computer until they are deleted by the user.
- Session cookies allow a website to carry over information from one page to another so that a user does not have to re-enter information. These cookies delete themselves at the end of the session or at a certain time.

### *Third Party cookies*

We deal with carefully selected third parties (e.g. advertisers and providers of services such as web traffic analysis) who assist us to bring you our website and our third party partners may set cookies during your visit. More details are given below.

## *How to delete and control cookies*

Most browsers automatically accept cookies but you can adjust your browser so that you will not receive cookies and you can also delete existing cookies from your browser.

If you do change your settings, you may find that some parts of the site will not function properly.

Most web browsers allow some control of most cookies through the browser settings. To find out more about cookies, including how to see what cookies have been set and how to manage and delete them, visi[t http://www.allaboutcookies.org/.](http://www.allaboutcookies.org/)

If you do not adjust your browser, you will automatically accept cookies provided by this website.